### МИНИСТЕРСТВО СЕЛЬСКОГО ХОЗЯЙСТВА РОССИЙСКОЙ ФЕДЕРАЦИИ ДЕПАРТАМЕНТ НАУЧНО-ТЕХНОЛОГИЧЕСКОЙ ПОЛИТИКИ И ОБРАЗОВАНИЯ ФЕДЕРАЛЬНОЕ ГОСУДАРСТВЕННОЕ БЮДЖЕТНОЕ ОБРАЗОВАТЕЛЬНОЕ УЧРЕЖДЕНИЕ ВЫСШЕГО ОБРАЗОВАНИЯ «ДОНСКОЙ ГОСУДАРСТВЕННЫЙ АГРАРНЫЙ УНИВЕРСИТЕТ» (ФГБОУ ВО Донской ГАУ)

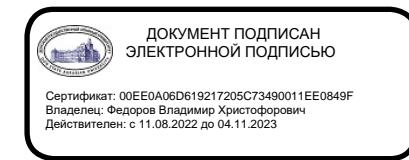

УТВЕРЖДАЮ Проректор по УР и ЦТ \_\_\_\_\_\_\_\_\_\_\_\_\_\_\_\_Ширяев С.Г. «29» августа 2023 г. м.п.

# **РАБОЧАЯ ПРОГРАММА ДИСЦИПЛИНЫ**

# **ГИС в экологии и природопользовании**

**Направление подготовки 05.03.06 Экология и природопользование**

**Форма обучения Очная, заочная**

**Направленность программы Экология и природопользование**

# **Программа разработана:**

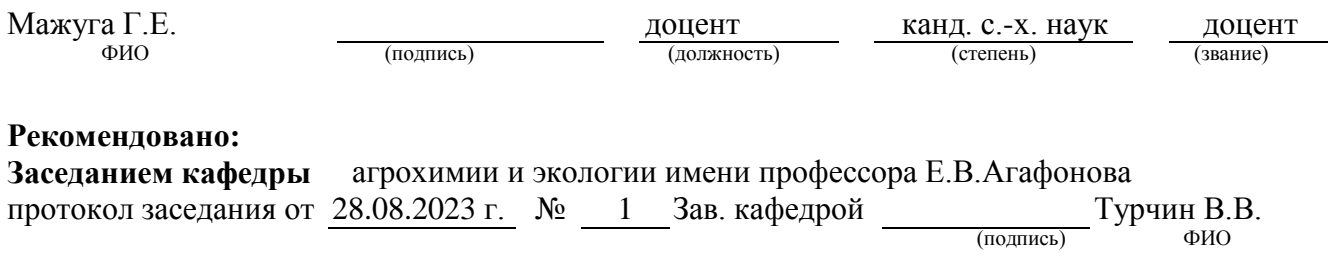

**п. Персиановский, 2023 г.**

### **1. ПЕРЕЧЕНЬ ПЛАНИРУЕМЫХ РЕЗУЛЬТАТОВ ОБУЧЕНИЯ ПО ДИСЦИПЛИНЕ, СООТНЕСЕННЫХ С ПЛАНИРУЕМЫМИ РЕЗУЛЬТАТАМИ ОСВОЕНИЯ ОБРАЗОВАТЕЛЬНОЙ ПРОГРАММЫ**

1.1 Планируемый процесс обучения по дисциплине направлен на формирование следующих компетенций:

Общепрофессиональные компетенции (ОПК):

- способность решать стандартные задачи профессиональной деятельности на основе информационной и библиографической культуры с применением информационнокоммуникационных технологий и с учетом основных требований информационной безопасности (ОПК-9).

1.2 Планируемые результаты обучения по дисциплине, характеризующие этапы формирования компетенций, соотнесенные с планируемыми результатами освоения образовательной программы бакалавриата по направлению подготовки 05.03.06 Экология и природопользование, представлены в таблице:

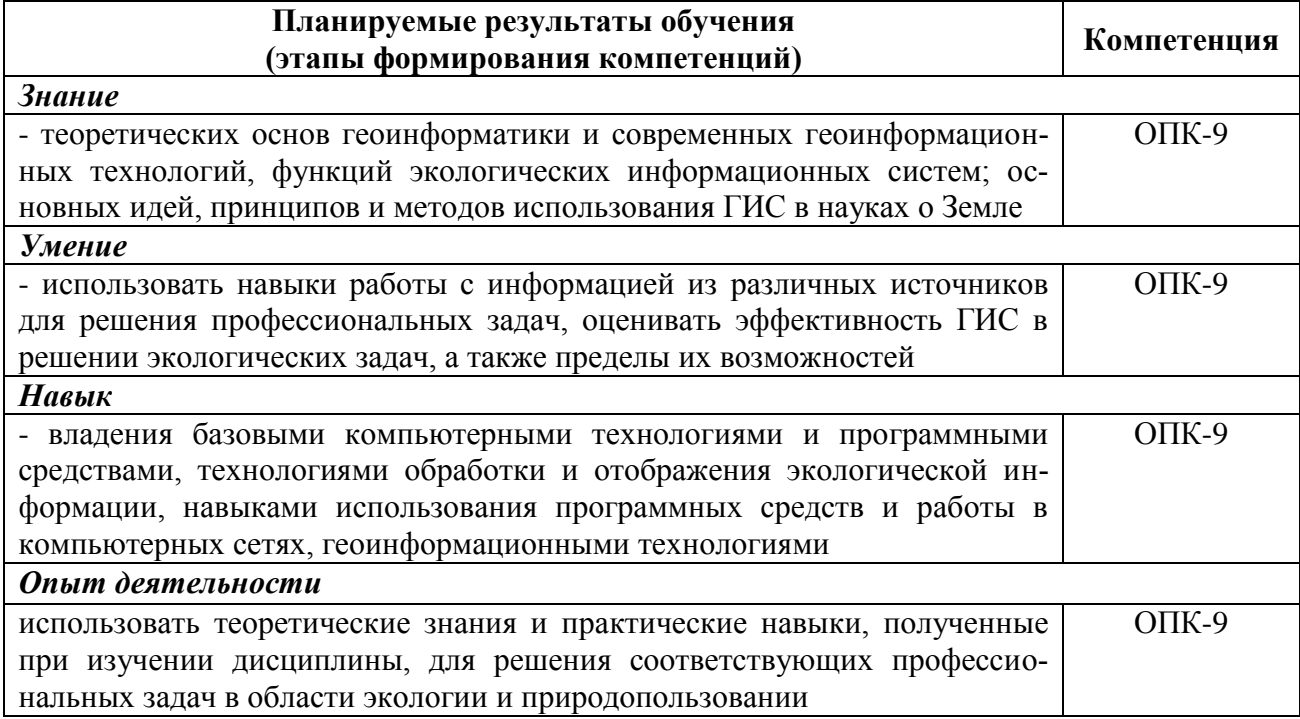

### **2. ОБЪЕМ ДИСЦИПЛИНЫ В ЗАЧЕТНЫХ ЕДИНИЦАХ С УКАЗАНИЕМ КОЛИЧЕСТВА АКАДЕМИЧЕСКИХ ЧАСОВ, ВЫДЕЛЕННЫХ НА КОНТАКТНУЮ РАБОТУ ОБУЧАЮЩИХСЯ С ПРЕПОДАВАТЕЛЕМ И НА САМОСТОЯТЕЛЬНУЮ РАБОТУ ОБУЧАЮЩИХСЯ**

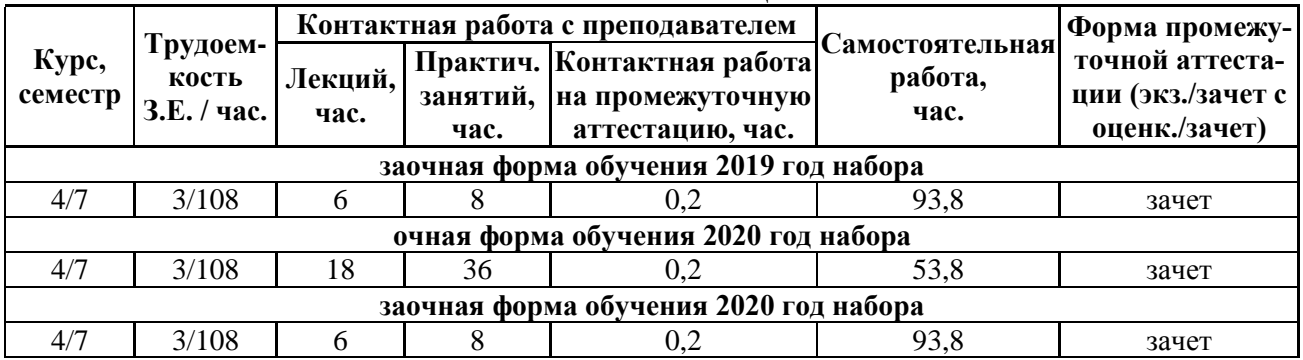

## **3. СОДЕРЖАНИЕ ДИСЦИПЛИНЫ, СТРУКТУРИРОВАННОЕ ПО ТЕМАМ (РАЗДЕ-ЛАМ) С УКАЗАНИЕМ ОТВЕДЕННОГО НА НИХ КОЛИЧЕСТВА АКАДЕМИЧЕ-СКИХ ЧАСОВ И ВИДОВ УЧЕБНЫХ ЗАНЯТИЙ**

## 3.1 Структура дисциплины состоит из разделов (тем):

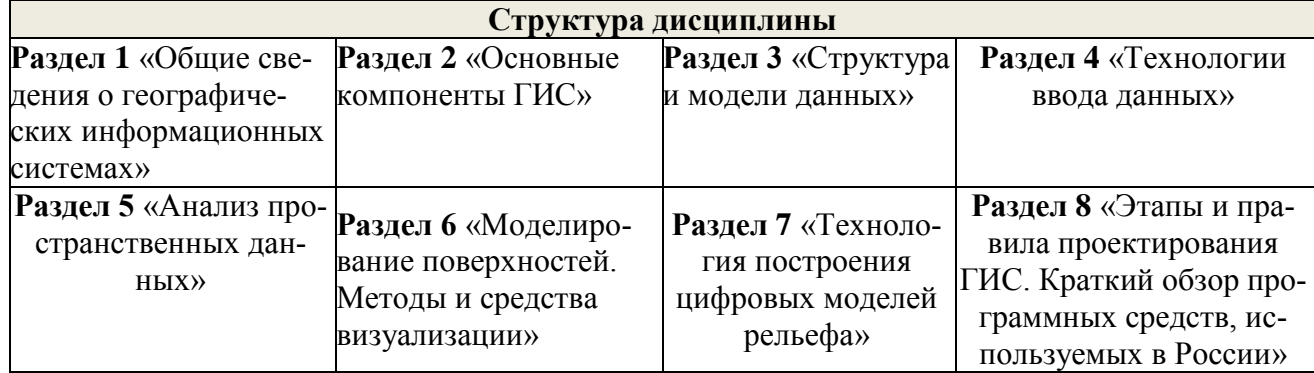

### 3.2 Содержание занятий лекционного типа по дисциплине, структурированное по разделам с указанием отведенного на них количества академических часов и видов занятий:

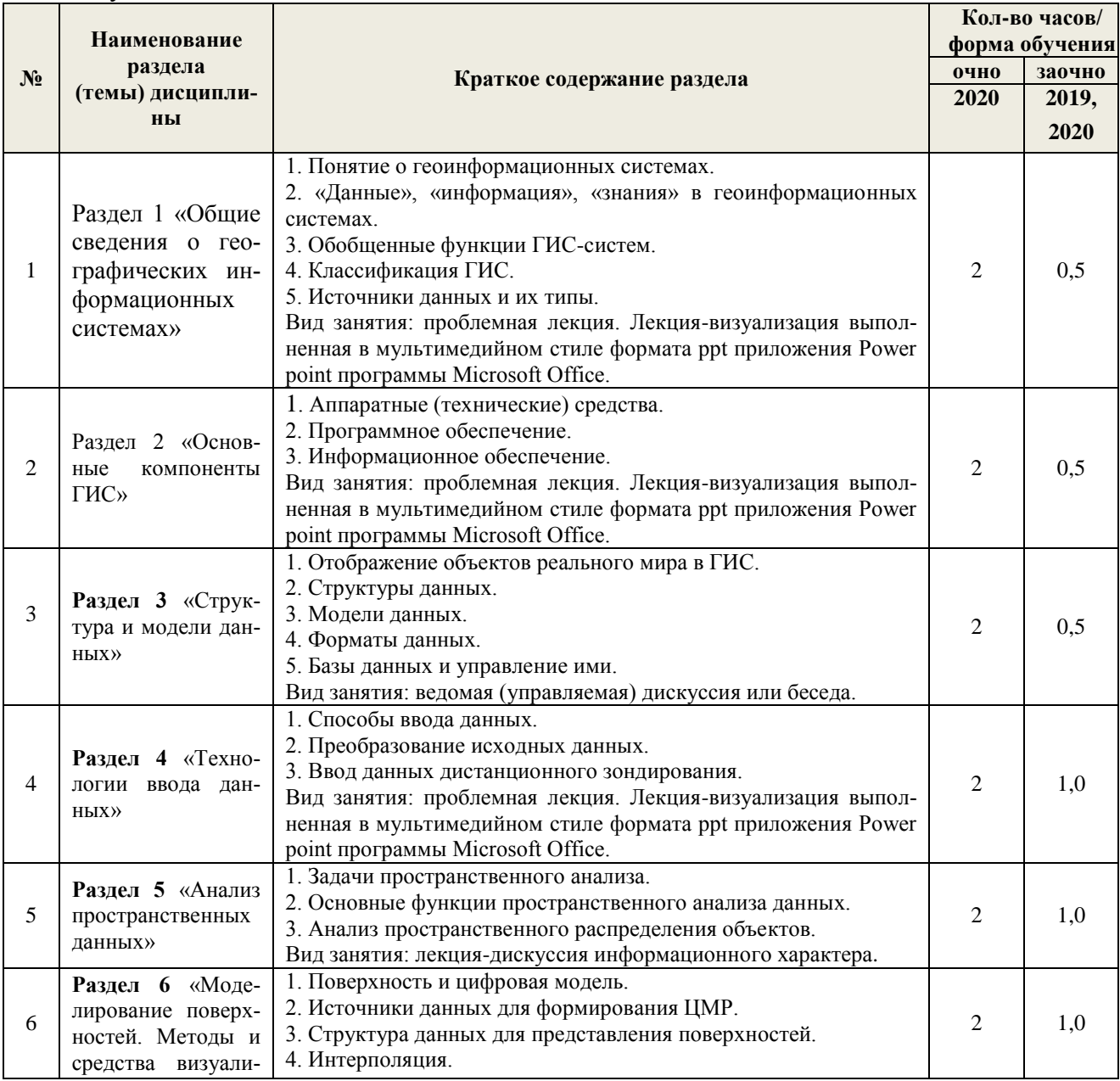

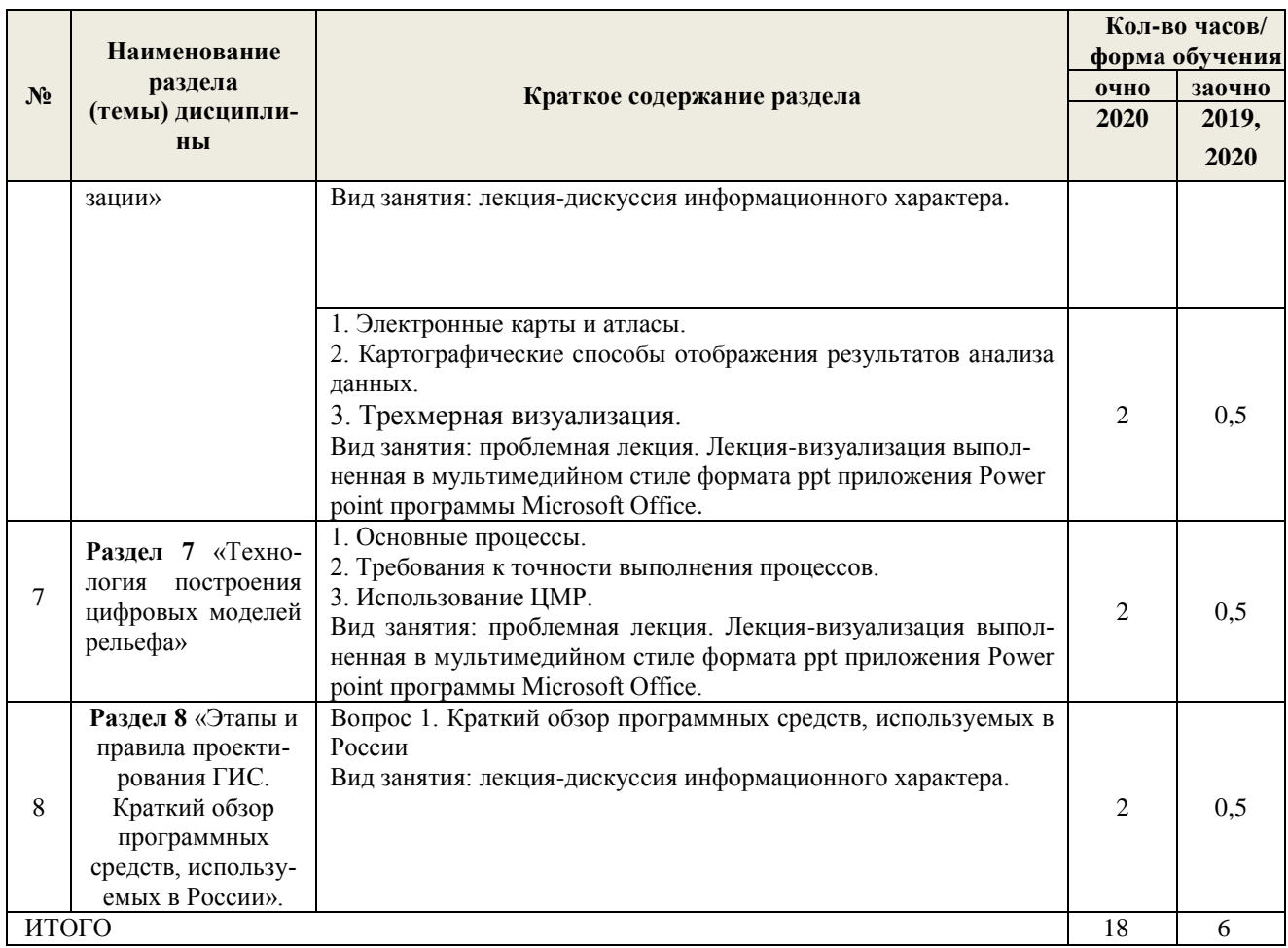

3.3 Содержание практических занятий по дисциплине, в том числе элементов практической подготовки, структурированное по разделам с указанием отведенного на них количества академических часов и видов занятий:

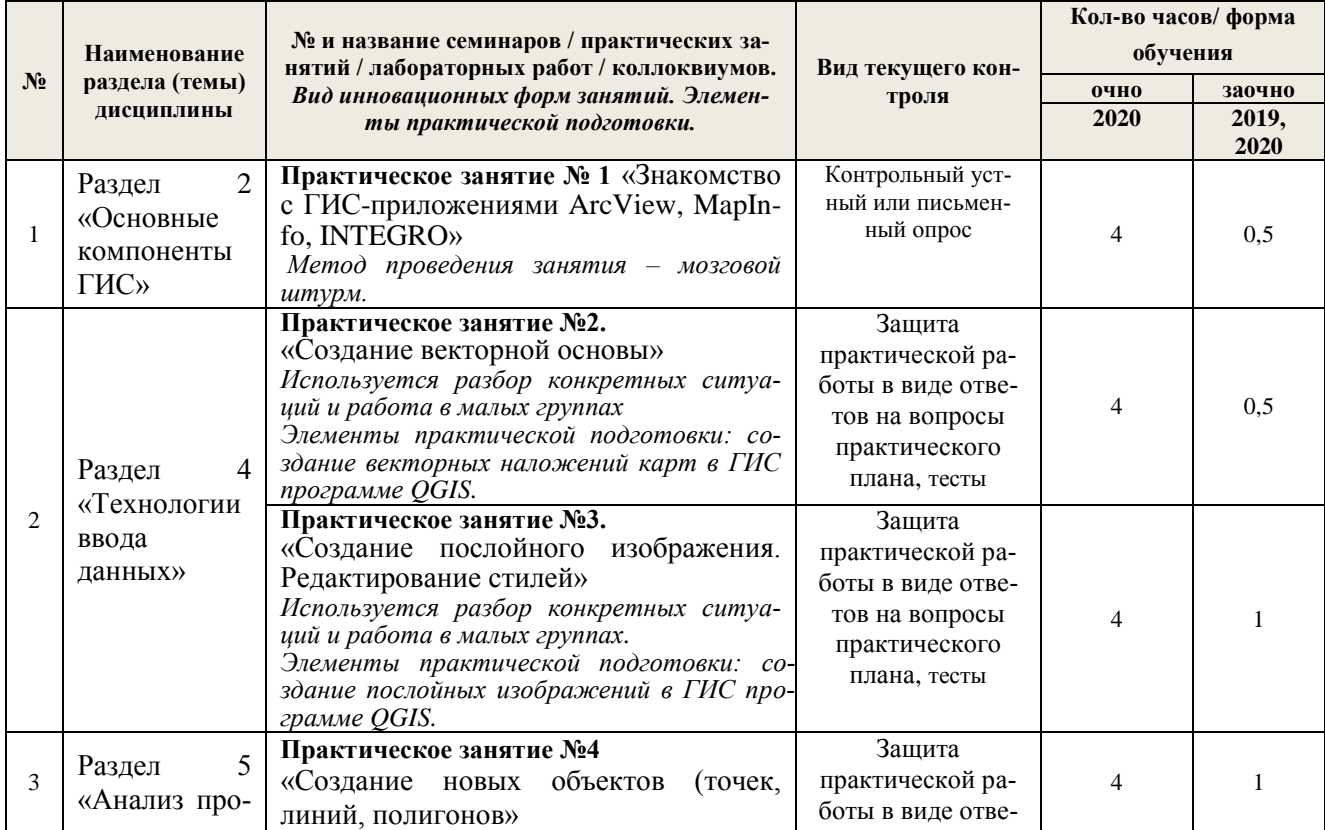

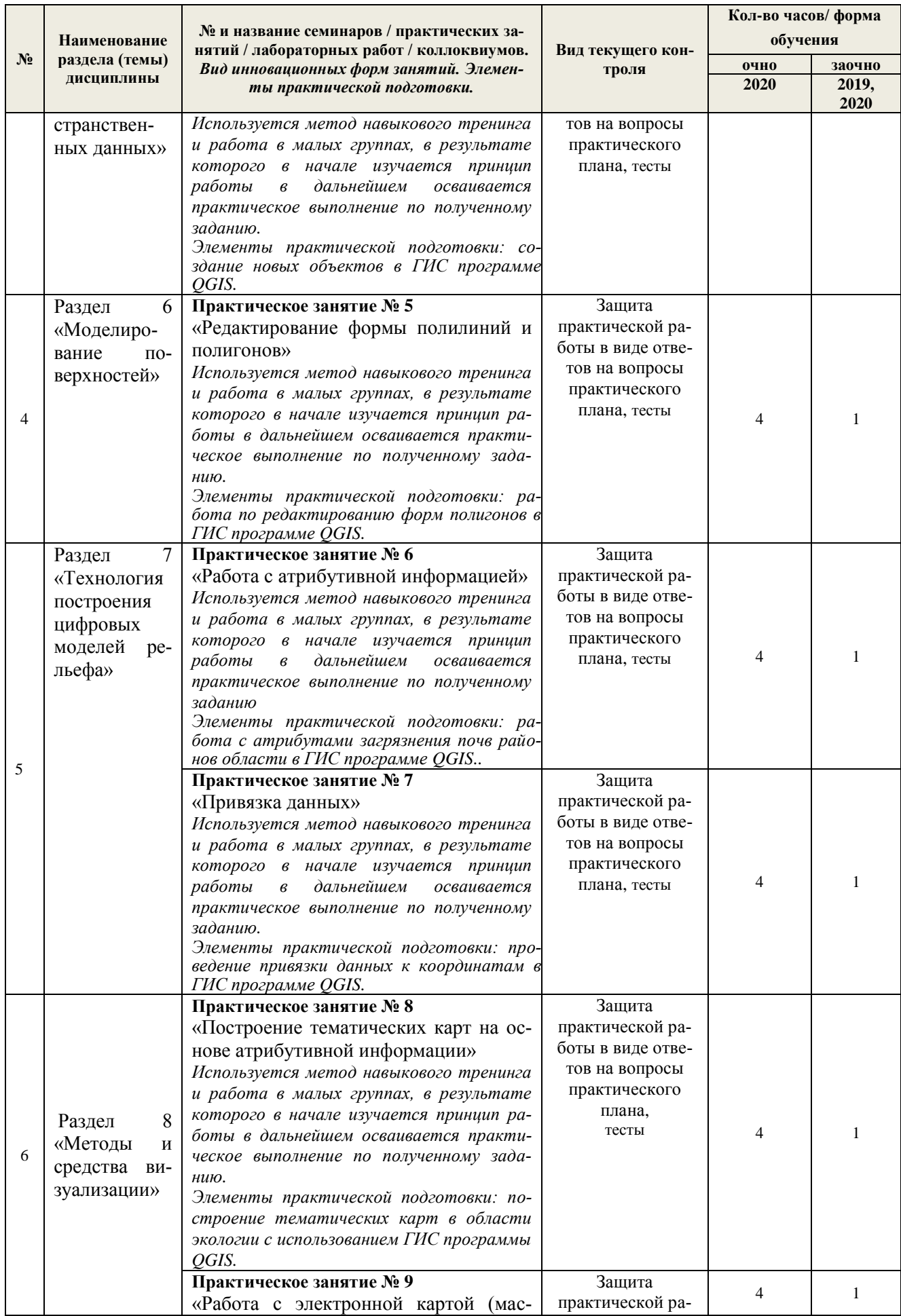

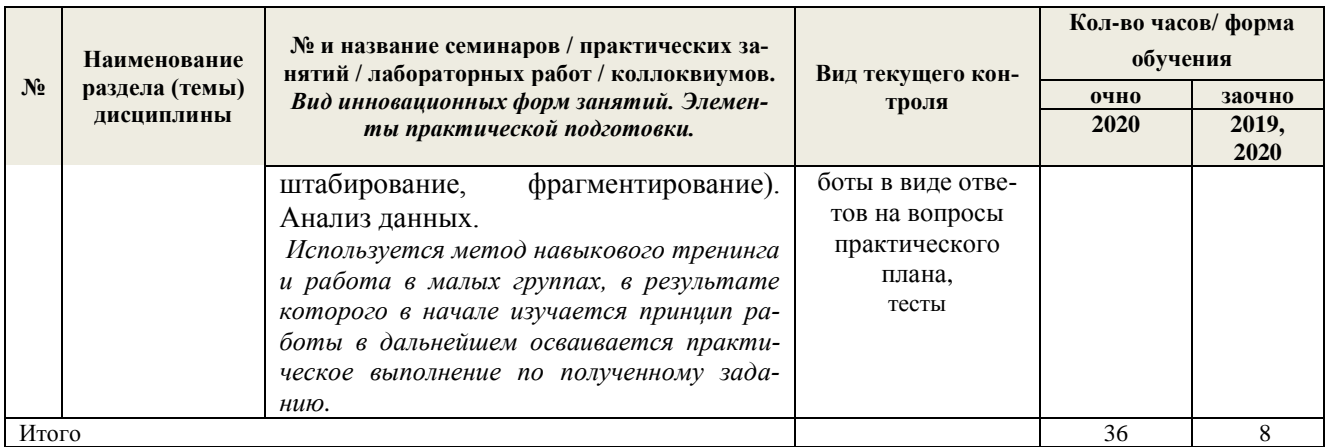

3.4 Содержание самостоятельной работы обучающихся по дисциплине, структурированное по разделам с указанием отведенного на них количества академических часов и видов самостоятельной работы:

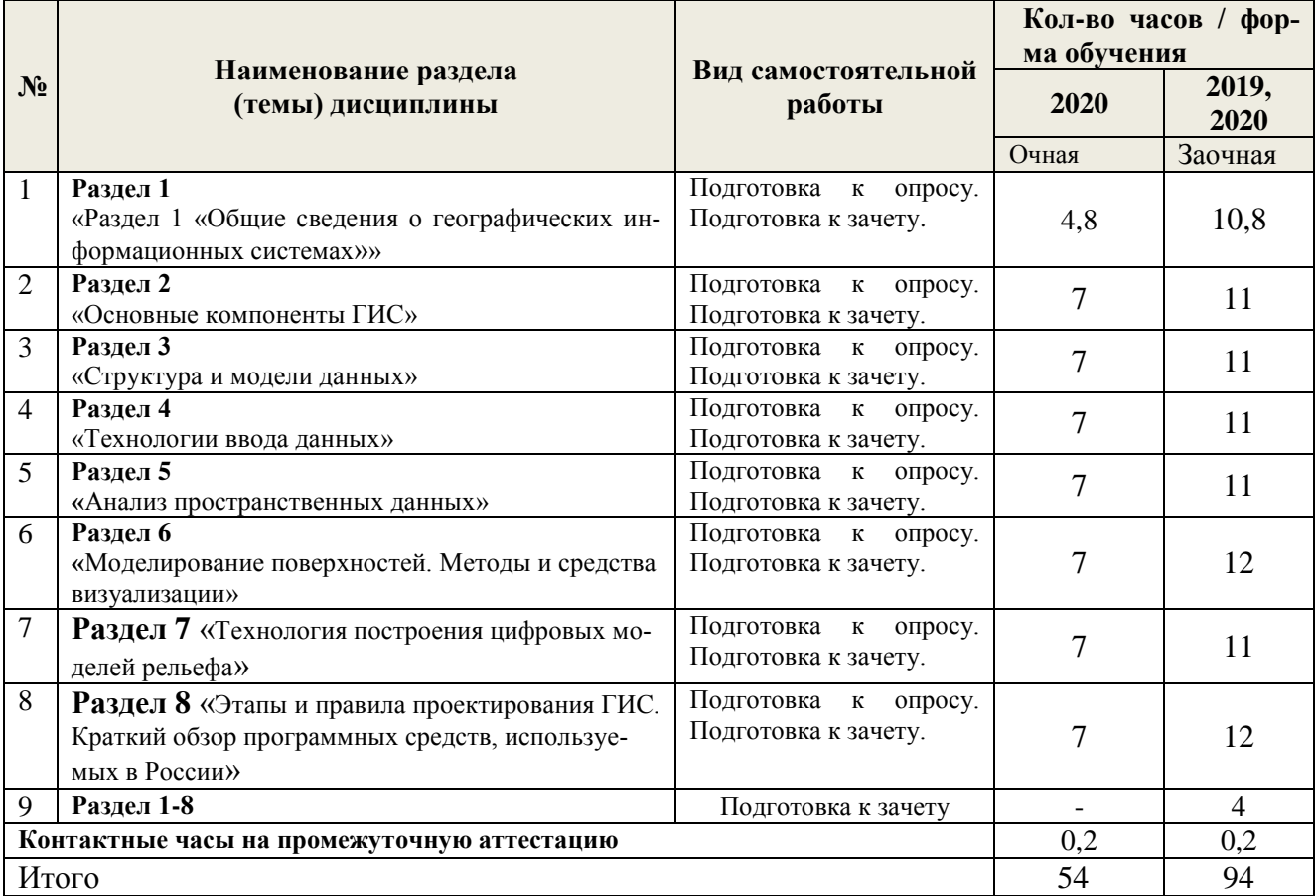

# **4. ПЕРЕЧЕНЬ УЧЕБНО-МЕТОДИЧЕСКОГО ОБЕСПЕЧЕНИЯ ДЛЯ САМОСТОЯТЕЛЬНОЙ РАБОТЫ ОБУЧАЮЩИХСЯ ПО ДИСЦИПЛИНЕ**

Самостоятельная работа обучающихся по дисциплине обеспечивается:

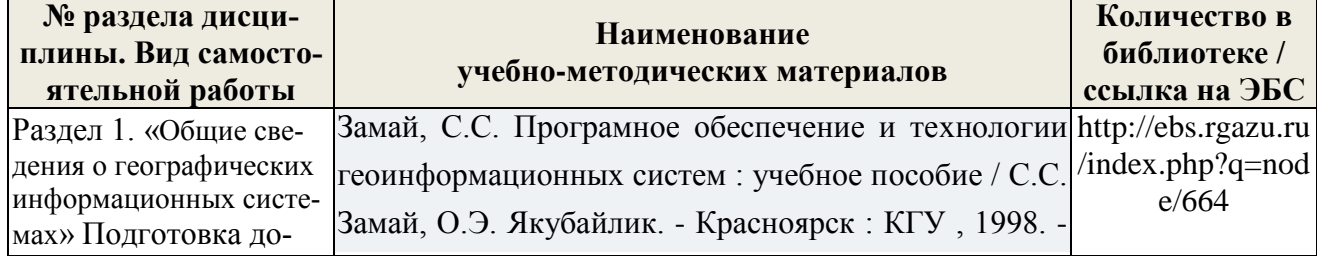

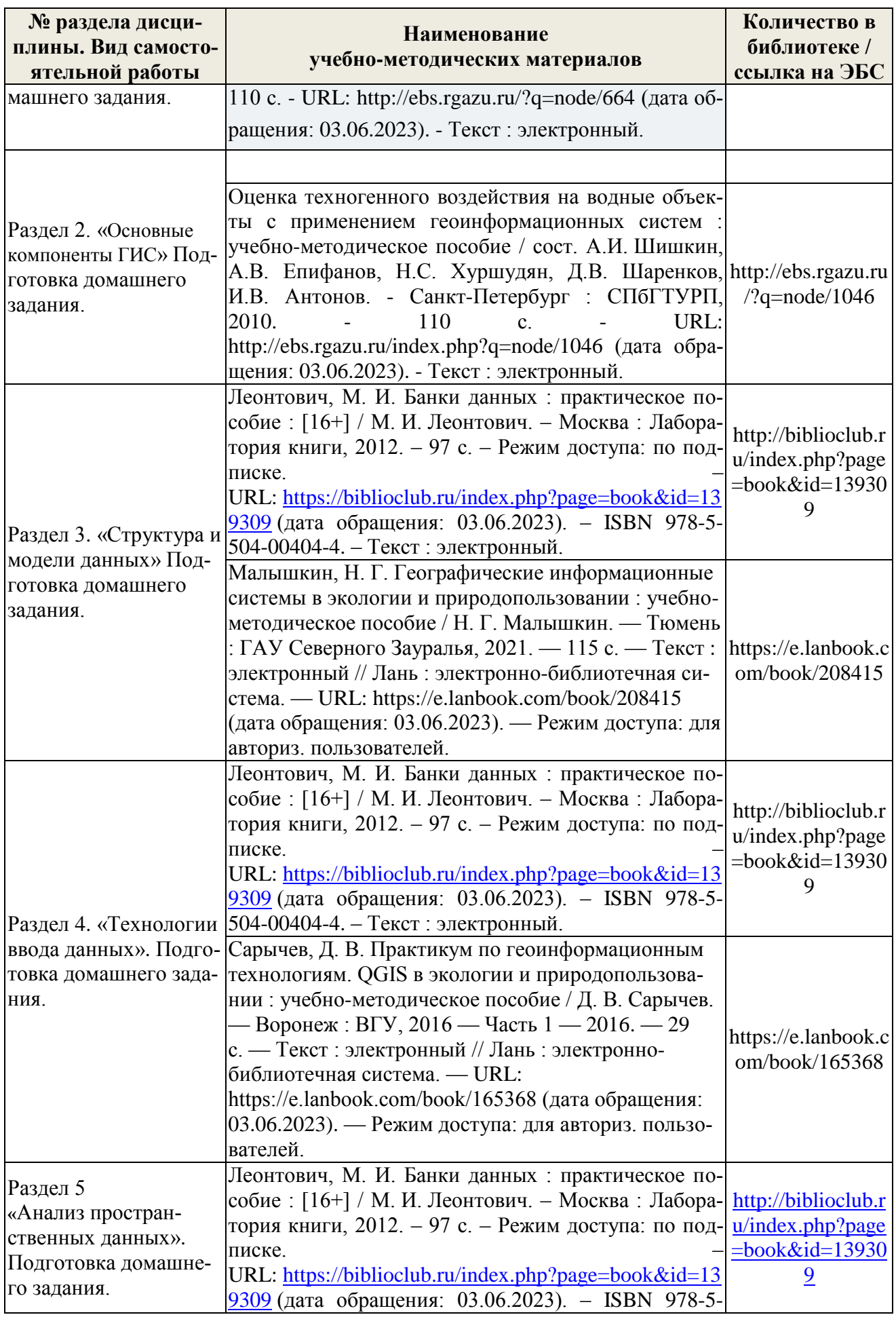

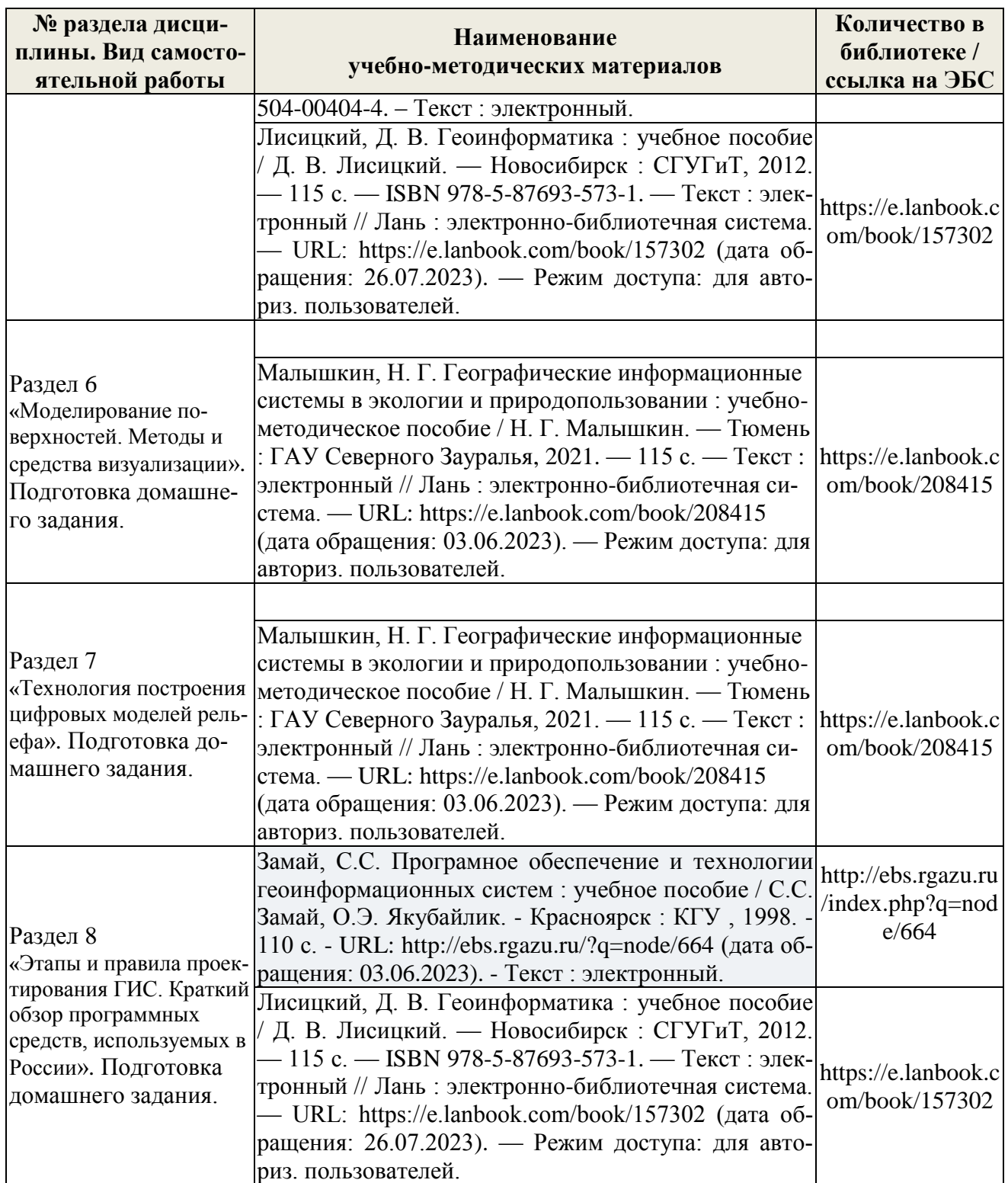

# **5. ФОНД ОЦЕНОЧНЫХ СРЕДСТВ ДЛЯ ПРОВЕДЕНИЯ ПРОМЕЖУТОЧНОЙ АТТЕСТАЦИИ**

## **5.1 Перечень компетенций с указанием этапов их формирования в процессе освоения образовательной программы**

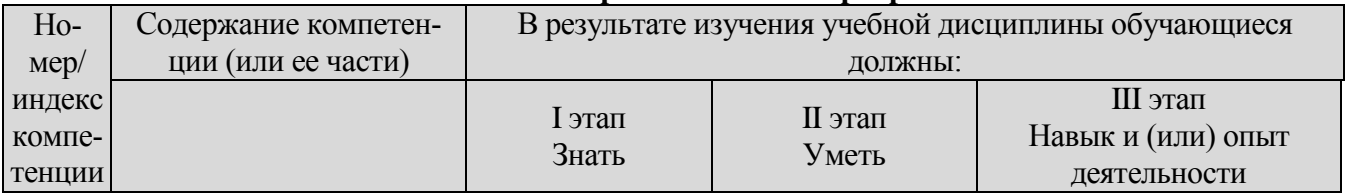

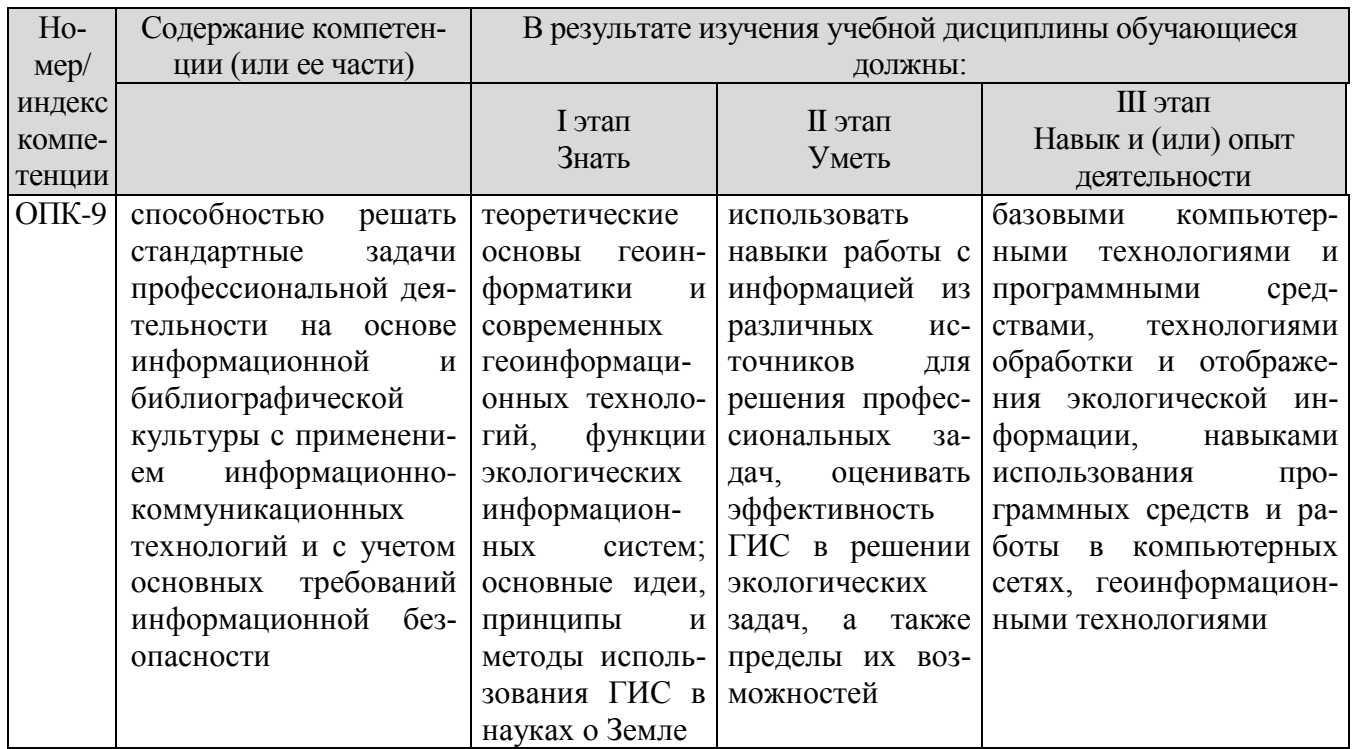

### 5.2 Описание показателей и критериев оценивания компетенций на различных этапах их формирования, описание шкал оценивания

### 5.2.1 Описание шкалы оценивания сформированности компетенций

Компетенции на различных этапах их формирования оцениваются шкалой «зачтено», «не зачтено» в форме зачета.

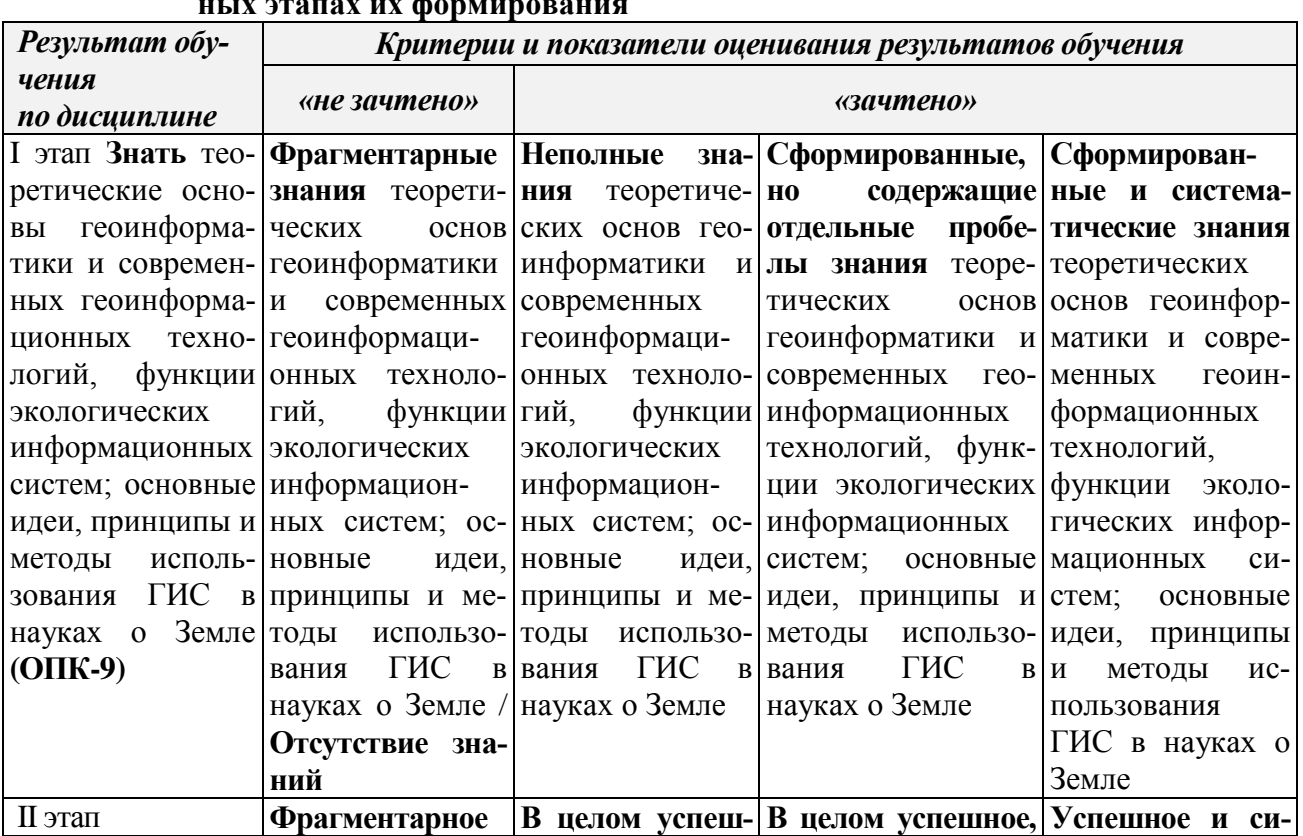

### 5.2.2 Описание показателей и критериев оценивания компетенций на различ-

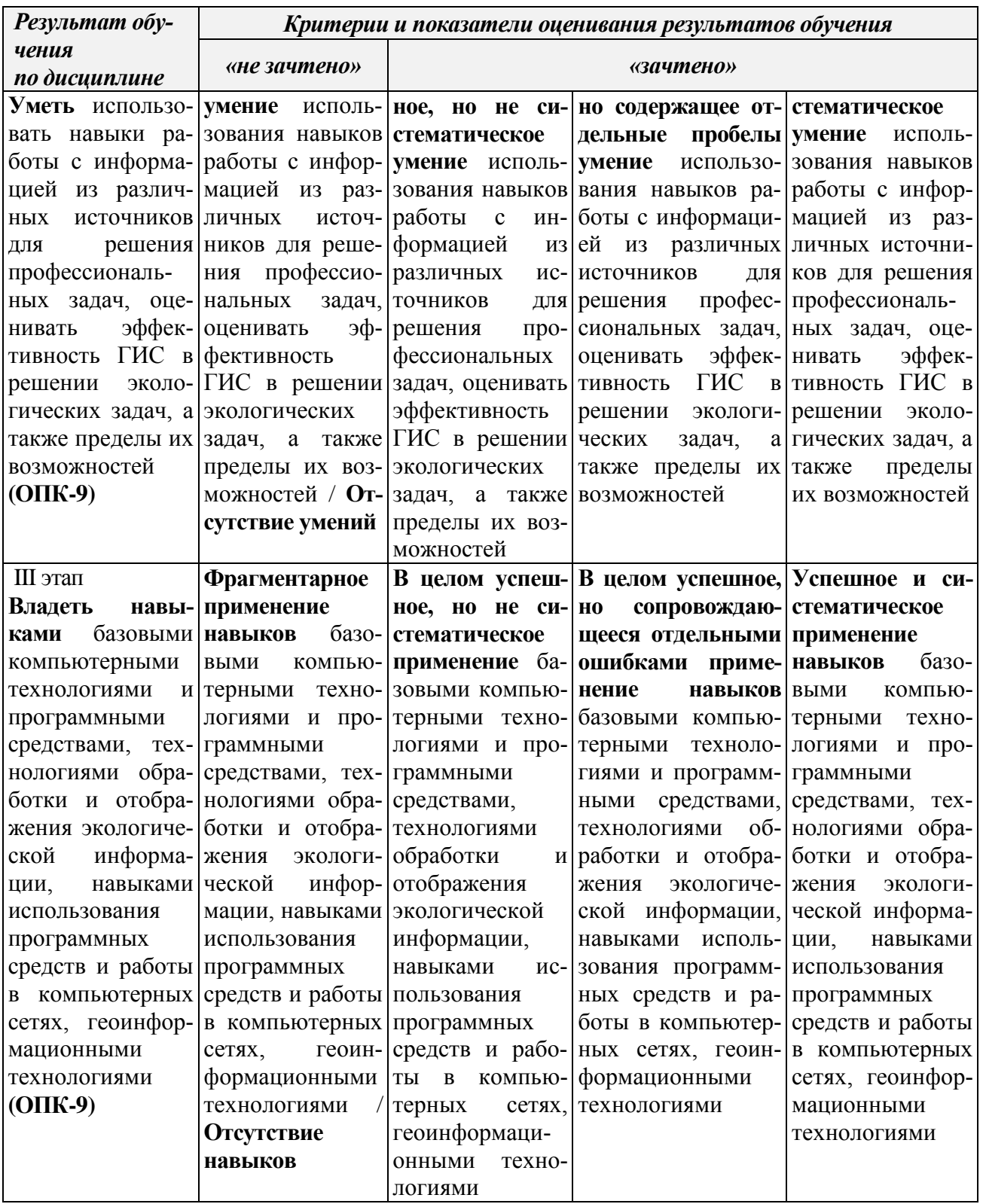

5.3 Типовые контрольные задания или иные материалы, необходимые для оценки знаний, умений, навыков и (или) опыта деятельности, характеризующих этапы формирования компетенций в процессе освоения образовательной программы Текущий контроль успеваемости обеспечивает оценивание хода освоения дисциплины, и включает устный опрос, тестирование, письменные контрольные работы.

# Примерные вопросы для промежуточного контроля (контрольного письменного или устного опроса, зачета)

1. Дайте определение ГИС.

2. Перечислите функциональные возможности ГИС.

3. Перечислите области применения ГИС.

4. Перечислите источники данных для наполнения ГИС.

5. Что представляет собой пространственный объект, основные типы графических объектов.

6. Назовите типы данных, используемых для описания пространственных данных, средствами ГИС.

7. Сущность векторных моделей представления данных?

8. Чем отличаются топологические и нетопологические векторные модели.

9. Сущность растровых моделей представления данных, средствами ГИС.

10. Перечислить основные компоненты ГИС и дать краткую характеристику.

11. Техническое обеспечение ГИС дели организации (перечислить компоненты и их назначение).

12. Характеристика технических средств ввода и вывода данных.

13. Программное обеспечение ГИС (перечислить основные модули).

14. Перечислить известные Вам модели организации баз данных в ГИС.

15. Перечислить наиболее распространенные векторные ГИС.

16. Особенности растровых ГИС, основные функциональные возможности.

17. Что понимается под «цифровой моделью рельефа»?

18. Дать характеристику методов интерполяции.

21. Методы визуализации средствами ГИС.

22. Перечислить основные этапы проектирования ГИС.

23. Сферы применения ГИС в экологии и природопользовании.

24. Дать характеристику методов интерполяции.

25. Методы визуализации средствами ГИС.

26. Перечислить основные этапы проектирования ГИС.

27. Инструменты ГИС-анализа.

### Примерные задания для тестов

11. Совокупность всех объектов, изменение свойств которых влияет на системы, а также тех объектов, чьи свойства меняются в результате повеления системы, это:

А) среда;

Б) подсистема;

В) компоненты;

Г) подкомпоненты.

2. Сложная система это...

А) система, которая состоит из элементов разных типов и обладает разнородными связями между ними;

Б) система, состоящая из большого количества элементов и взаимосвязей между ними;

В) оба ответа верны.

3. Какой из подходов не является подходом к пониманию сложных систем:

А) системы представляют собой системы с плохой организацией;

Б) сложные системы - системы, которые не могут быть точно математически описаны;

В) сложные системы – системы целенаправленного поведения, т.е. социальные;

Г) все ответы верны;

Л) нет верного ответа.

4. Моделирование - это:

А) процесс замены реального объекта (процесса, явления) моделью, отражающей его существенные признаки с точки зрения достижения конкретной цели;

Б) процесс неформальной постановки конкретной задачи;

В) процесс замены реального объекта (процесса, явления) другим материальным или идеальным объектом;

Г) процесс выявления существенных признаков рассматриваемого объекта.

5. Математическая модель объекта – это:

А) созданная из какого-либо материала модель, точно отражающая внешние признаки объекта - оригинала;

Б) описание в виде схемы внутренней структуры изучаемого объекта;

В) совокупность данных, содержащих информацию о количественных характеристиках объекта и его поведения в виде таблицы;

Г) совокупность записанных на языке математики формул, отражающих те или иные свойства объекта - оригинала или его поведение;

Д) последовательность электрических сигналов.

#### Примерные темы докладов и презентаций

1. Тематические карты в ГИС.

2. Дискретность, континуальность географической оболочки. Создание ландшафтных карт в ГИС-программах.

3. Геологическое картирование в ГИС-программах.

4. Геоморфологическое картирование в ГИС-программах.

5. Открытые ГИС-проекты в сети Интернет.

#### **Задания для подготовки к зачёту**

# **ОПК-9**

**Знать** теоретические основы геоинформатики и современных геоинформационных технологий, функции экологических информационных систем; основные идеи, принципы и методы использования ГИС в науках о Земле

> 1. Основные информационно-коммуникационные технологии, используемые в ГИС.

2. Фигура Земли: геоид, эллипсоид вращения, сфера. Параметры эллипсоидов.

3. Системы координат: географические (геодезические), плоские прямоугольные, пространственные, прямоугольные, азимутальные.

4. Сферы применения ГИС в экологии и природопользовании.

**Уметь** использовать навыки работы с информацией из различных источников для решения профессиональных задач, оценивать эффективность ГИС в решении экологических задач, а также пределы их возможностей

> 1.Уметь обрабатывать массив покомпонентной гетерогенной пространственнокоординированной информации;

> 2. Уметь поддерживать базы данных для широкого класса географических объектов;

Н**авык** базовыми компьютерными технологиями и программными средствами, технологиями обработки и отображения экологической информации, навыками использования программных средств и работы в компьютерных сетях, геоинформационными технологиями

1. Приведите примеры программ ГИС для 3D проектирования. Область их применения в экологии.

2. Программное обеспечение в области охраны окружающей среды. Приведите примеры и область применения.

### Оценочные средства закрытого и открытого типа для целей текущего контроля и промежуточной аттестации

ОПК-9 способностью решать стандартные задачи профессиональной деятельности на основе информационной и библиографической культуры с применением информационно-коммуникационных технологий и с учетом основных требований информационной безопасности

#### Задания закрытого типа:

### 1. Сформулируйте три основные компоненты данных хранящихся в ГИС?

а) координаты Х.Ү. Z:

б) атрибутивные, пространственные и временные сведения;

в) количественные, качественные и пространственные характеристики;

г) дата создания, формат данных, тип объекта.

Правильный ответ: б.

#### 2. Объем атрибутивных данных в экологических ГИС по сравнению с типовыми ГИС

а) существенно выше;

б) существенно ниже;

в) существенно не отличаются:

г) атрибутивные данные в них не используются

Правильный ответ: а.

### 3. Основу экологического мониторинга составляют совокупность следующих двух типов ланных

а) оценочные:

б) прогнозные;

в) статические:

г) динамические;

д) биологические.

Правильный ответ: а, б.

#### 4. Постройте правильную последовательность процессов построения ЦМР

- а) векторизация растрового изображения;
- б) монтаж растровых фрагментов;

в) сканирование;

- г) формирование ЦМР;
- д) визуализация результатов.

Правильный ответ: в, б, а, г, д.

#### 5. Установите соответствие расширения данных используемых в ГИС

1) атрибутивная информация геометрических объектов;

- 2) формат растровых данных:
- 3) информация о кодировке;
- 4) шейп файл.
- $a)$ .shp;
- $(6)$ .dbf;
- $B)$ .cpg;
- $r$ ) .tif.

*Правильный ответ: 1-б, 2-г, 3-в, 4-а*.

#### *Задания открытого типа:*

**1. Основное средство организации используемой в ГИС информации называется** 

**\_\_\_\_\_\_\_\_\_\_\_**  *Правильный ответ: карта.*

**2. Дополнением к следующему списку объектов мониторинга крупного города: атмосферный воздух, поверхностные и подземные воды, зеленые насаждения, радиационная обстановка, состояние здоровья населения является \_\_\_\_\_\_\_\_\_\_\_\_\_**

*Правильный ответ: почва.*

**3. Информационным ядром ГИС при оценке \_\_\_\_\_\_\_\_\_\_\_\_\_\_\_ является тематические базы данных о биологических компонентах экосистемы** *Правильный ответ: биоразнообразие.*

**4. Специальные методы расчета параметров, характеризующих экологическое состояние среды и определяющих форму представления цифровых карт, применяются на этапе \_\_\_\_\_\_\_\_\_\_\_\_\_**

*Правильный ответ: моделирование.*

**5. Пользуясь ресурсами ГИС Ростовской области определите ареал распространения представителя красной книги Ростовской области – насекомого Оруссус паразитический \_\_\_\_\_\_\_\_\_\_\_\_\_**

*Правильный ответ: станицы Мигулинская (Верхнедонской р-н) и Вешенская (Шолоховский р-н).*

**6. Пользуясь ресурсами ГИС Ростовской области определите географические координаты и площадь объекта размещения отходов «Полигон г. Шахты в районе шахты им. Красина» номер объекта в госреестре 61-00025-3-00321-080616 \_\_\_\_\_\_\_\_\_\_\_**

*Правильный ответ: широта: 47.664694 (47° 39' 53"), долгота: 40.230238 (40° 13' 49"), площадь объекта 200 000 м<sup>2</sup> .*

**7. \_\_\_\_\_\_\_\_\_\_\_\_\_ -изменение первоначального растрового формата в векторное** *Правильный ответ: векторизация.*

#### **8. Как называется объединение объектов на карте в большие территории для обобщения данных по этим территориям \_\_\_\_\_\_\_\_\_\_\_\_**

*Правильный ответ: зонирование.*

### **9. Как называется операция отыскания ближайшего центра сети для каждой точки местности \_\_\_\_\_\_\_\_\_\_\_\_\_**

*Правильный ответ: аллокация.*

### **10. Какое количество спутников в системе глобального спутникового позиционирования GPS \_\_\_\_\_\_\_\_**

*Правильный ответ: 24.*

### **11. Набор многоугольников, образованных в процессе создания TIN-поверхности, называется полигонами \_\_\_\_\_\_\_\_\_\_\_**

*Правильный ответ: полигоны Тиссена.*

 $12.$ карта прелставляет собой пифровое изображение, получаемое путем сканирования бумажной карты, то есть является копией оригинала и обеспечивает сохранение всех деталей исходной бумажной карты

Правильный ответ: растровая.

13. Большие данные (англ. ...) - обозначение структурированных и не структурированных данных огромных объёмов и значительного многообразия. Правильный ответ: Bigdata.

14. Определение в ГИС - совокупность однотипных (одной мерности) пространственных объектов, относящихся к одной теме (классу объектов) в пределах некоторой территории и в системе координат

Правильный ответ: слой.

15. Какая существует зависимость между СУБД и ГИС Правильный ответ: СУБД входит в состав ГИС.

#### 5.4 Методические материалы, определяющие процедуры оценивания знаний, умений, навыков и (или) опыта деятельности, характеризующих этапы формирования компетенций

Оценка знаний, умений, навыка и (или) опыта леятельности, характеризующих этапы формирования компетенций по дисциплине проводится в форме текущего контроля и промежуточной аттестации.

Текущий контроль проводится в течение семестра с целью определения уровня усвоения обучающимися знаний, формирования умений, навыков и (или) опыта деятельности, своевременного выявления преподавателем недостатков в подготовке обучающихся и принятия необходимых мер по ее корректировке, а так же для совершенствования методики обучения, организации учебной работы и оказания обучающимся индивидуальной помощи.

К текущему контролю относятся проверка знаний, умений, навыков обучающихся:

- на занятиях (опрос, решение задач, деловая игра, круглый стол, тестирование (письменное или компьютерное), ответы (письменные или устные) на теоретические вопросы, решение практических задач и выполнение заданий на практическом занятии, выполнение контрольных работ;

- по результатам выполнения индивидуальных заданий:

- по результатам проверки качества конспектов лекций, рабочих тетрадей и иных материалов;

- по результатам отчета обучающихся в ходе индивидуальной консультации преподавателя, проводимой в часы самостоятельной работы, по имеющимся задолженностям.

На первых занятиях преподаватель выдает студентам график контрольных мероприятий текущего контроля.

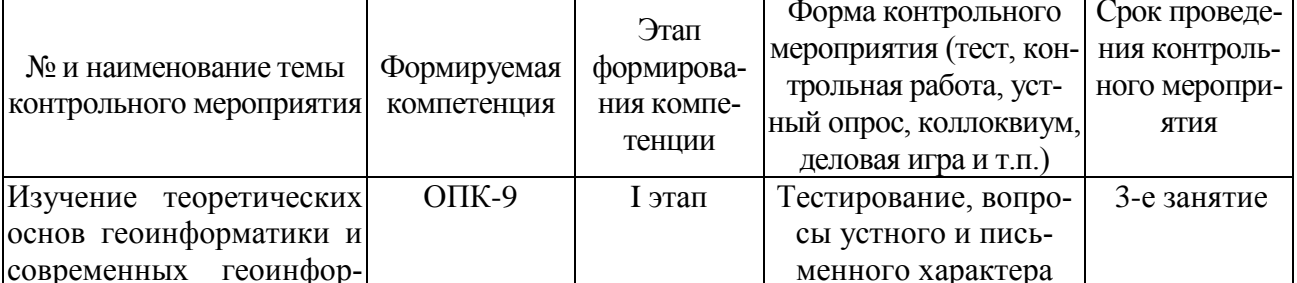

#### ГРАФИК контрольных мероприятий текущего контроля по дисциплине

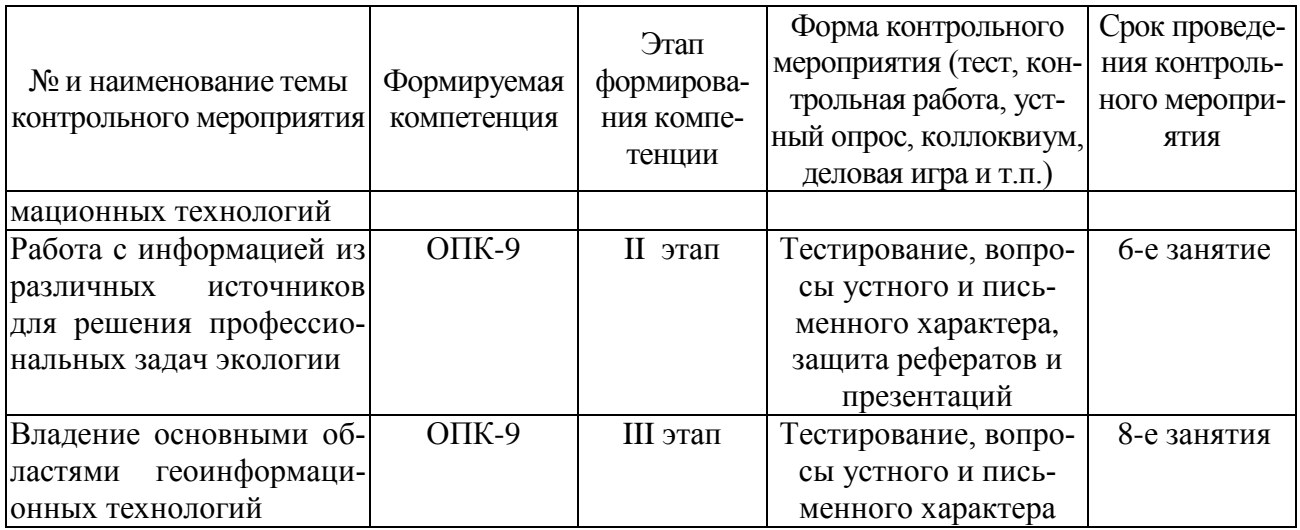

Устный опрос - наиболее распространенный метод контроля знаний студентов. предусматривающий уровень овладения компетенциями, в т. ч. полноту знаний теоретического контролируемого материала.

При устном опросе устанавливается непосредственный контакт между преподавателем и студентом, в процессе которого преподаватель получает широкие возможности для изучения индивидуальных особенностей усвоения студентами учебного материала.

Устный опрос по дисциплине проводится на основании самостоятельной работы студента по каждому разделу. Вопросы представлены в планах лекций по дисциплине.

Различают фронтальный, индивидуальный и комбинированный опрос. Фронтальный опрос проводится в форме беседы преподавателя с группой. Он органически сочетается с повторением пройденного, являясь средством для закрепления знаний и умений. Его достоинство в том, что в активную умственную работу можно вовлечь всех студентов группы. Для этого вопросы должны допускать краткую форму ответа, быть лаконичными, логически увязанными друг с другом, даны в такой последовательности, чтобы ответы студентов в совокупности могли раскрыть содержание раздела, темы. С помощью фронтального опроса преподаватель имеет возможность проверить выполнение студентами домашнего задания, выяснить готовность группы к изучению нового материала, определить сформированность основных понятий, усвоение нового учебного материала, который только что был разобран на занятии. Целесообразно использовать фронтальный опрос также перед проведением практических работ, так как он позволяет проверить подготовленность студентов к их выполнению.

Вопросы должны иметь преимущественно поисковый характер, чтобы побуждать студентов к самостоятельной мыслительной деятельности.

Индивидуальный опрос предполагает объяснение, связные ответы студентов на вопрос, относящийся к изучаемому учебному материалу, поэтому он служит важным средством развития речи, памяти, мышления студентов. Чтобы сделать такую проверку более глубокой, необходимо ставить перед студентами вопросы, требующие развернутого ответа.

Вопросы для индивидуального опроса должны быть четкими, ясными, конкретными, емкими, иметь прикладной характер, охватывать основной, ранее пройденный материал программы. Их содержание должно стимулировать студентов логически мыслить, сравнивать, анализировать сущность явлений, доказывать, подбирать убедительные примеры, устанавливать причинно-следственные связи, делать обоснованные выводы и этим способствовать объективному выявлению знаний студентов. Вопросы обычно задают всей группе и после небольшой паузы, необходимой для того, чтобы все студенты поняли его и приготовились к ответу, вызывают для ответа конкретного студента.

Для того чтобы вызвать при проверке познавательную активность студентов всей группы, целесообразно сочетать индивидуальный и фронтальный опрос.

Длительность устного опроса зависит от учебного предмета, вида занятий, индивидуальных особенностей студентов.

В процессе устного опроса преподавателю необходимо побуждать студентов использовать при ответе схемы, графики, диаграммы.

Заключительная часть устного опроса – подробный анализ ответов студентов. Преподаватель отмечает положительные стороны, указывает на недостатки ответов, делает вывод о том, как изучен учебный материал. При оценке ответа учитывает его правильность и полноту, сознательность, логичность изложения материала, культуру речи, умение увязывать теоретические положения с практикой, в том числе и с будущей профессиональной деятельностью.

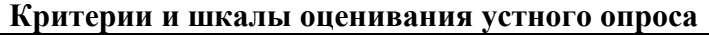

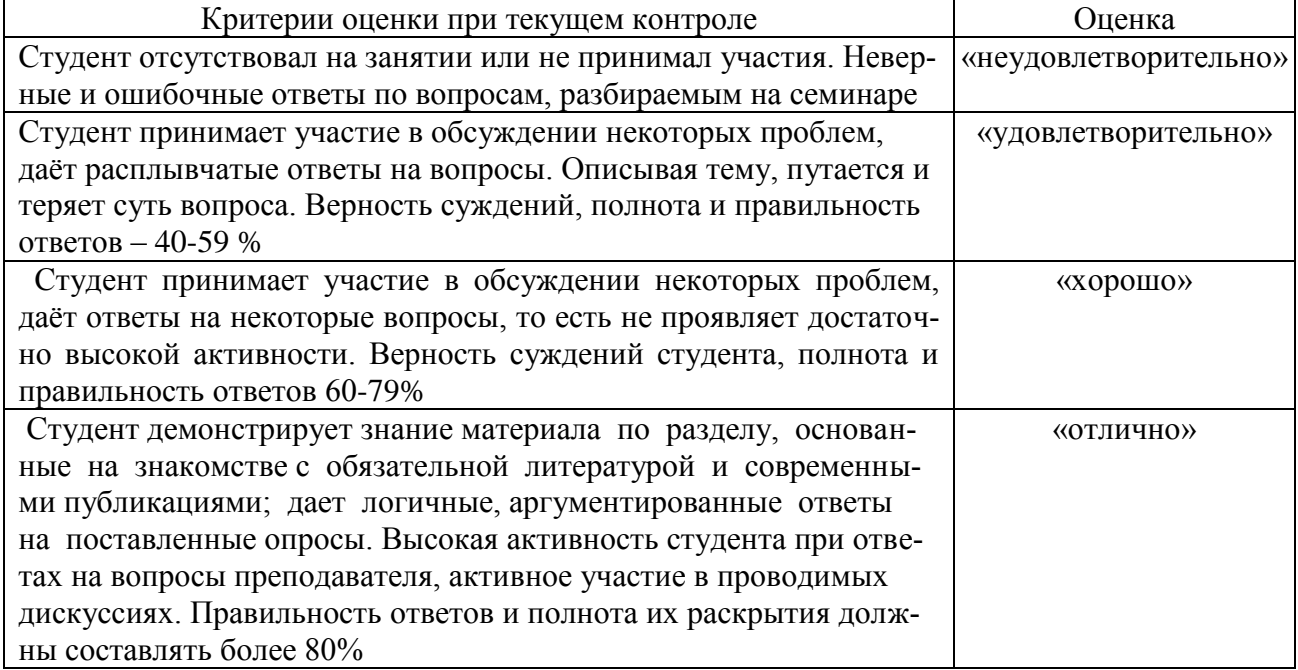

**Тестирование.** Основное достоинство *тестовой формы контроля* – простота и скорость, с которой осуществляется первая оценка уровня обученности по конкретной теме, позволяющая, к тому же, реально оценить готовность к итоговому контролю в иных формах и, в случае необходимости, откорректировать те или иные элементы темы. Тест формирует полноту знаний теоретического контролируемого материала.

**Критерии и шкалы оценивания тестов**

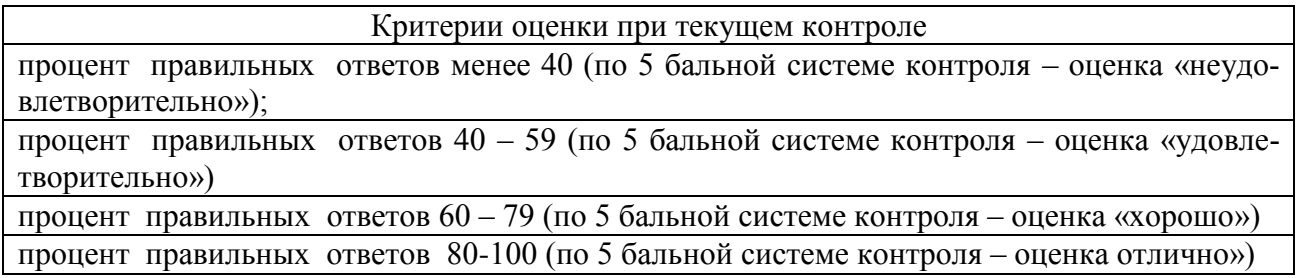

#### **Критерии и шкалы оценивания рефератов (докладов)**

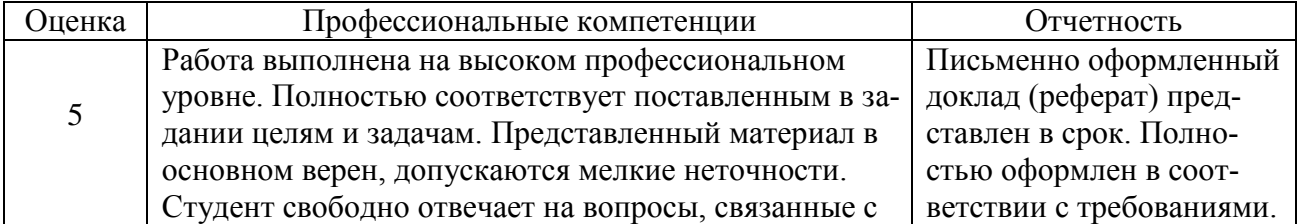

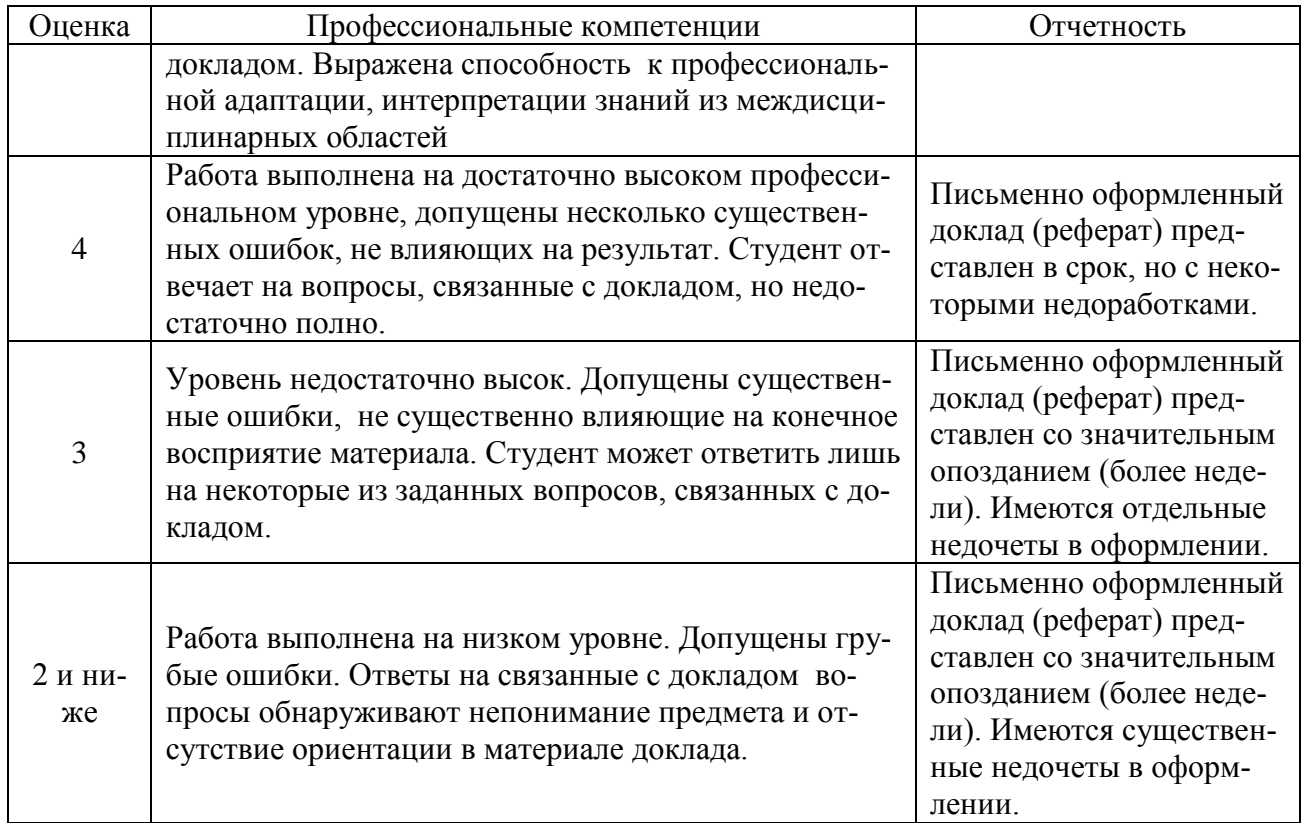

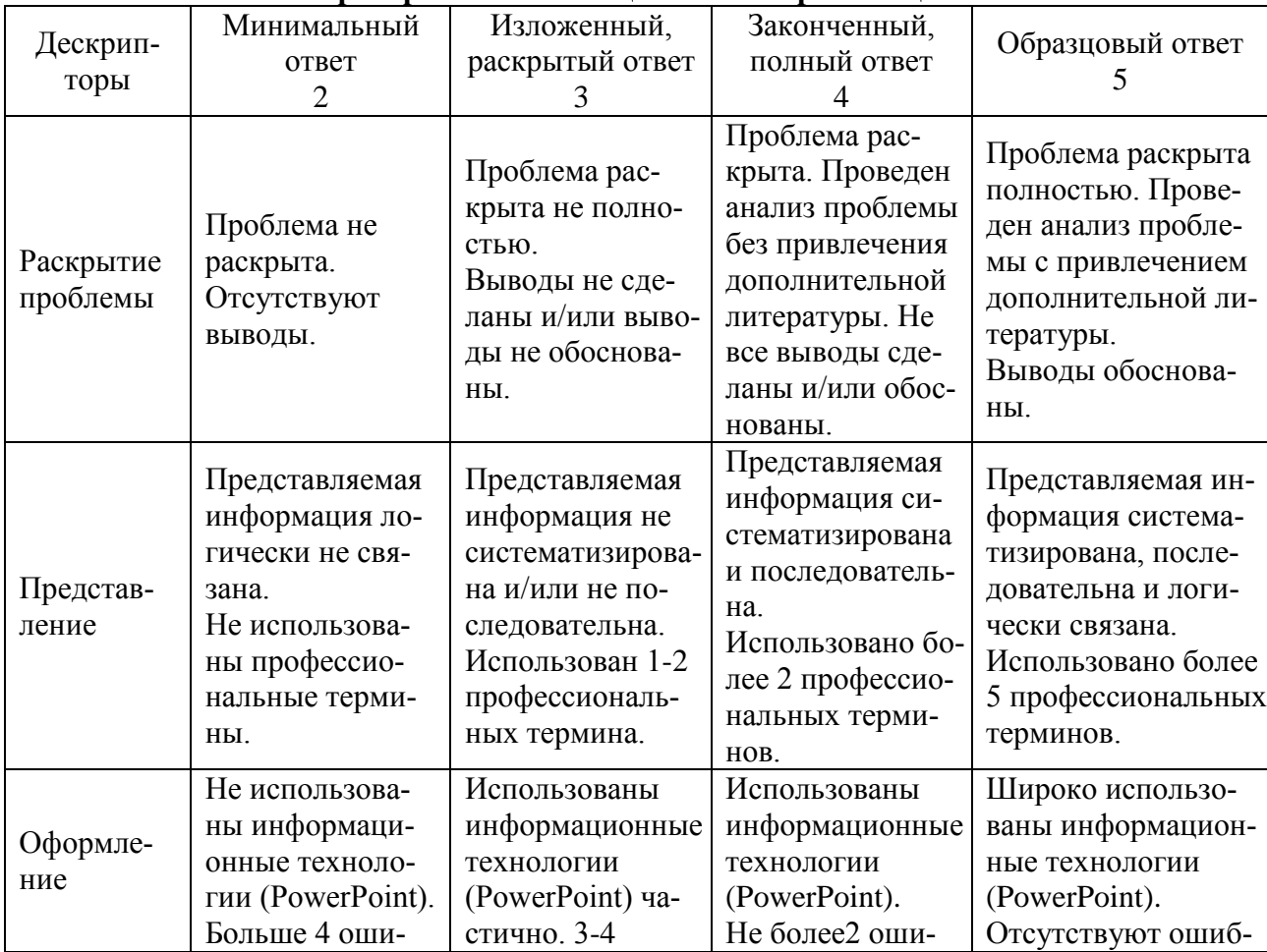

# Критерии и шкалы оценивания презентации

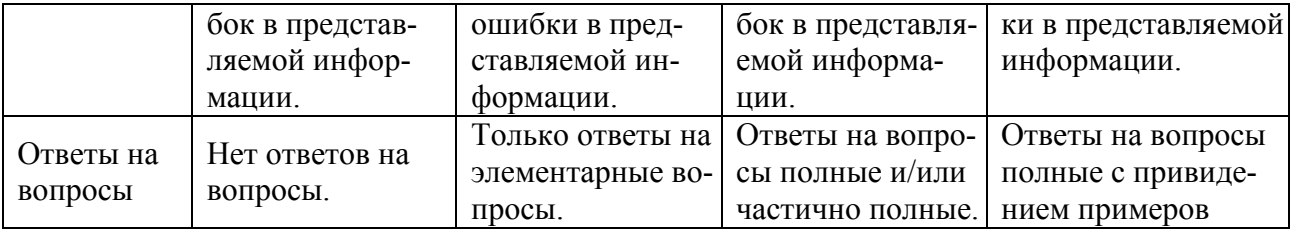

Процедура оценивания компетенций обучающихся основана на следующих стандар- $\text{tax}$ .

1. Периодичность проведения оценки (по каждому разделу дисциплины).

2. Многоступенчатость: оценка (как преподавателем, так и студентами группы) и

самооценка обучающегося, обсуждение результатов и комплекс мер по устранению нелостатков.

3. Единство используемой технологии для всех обучающихся, выполнение условий сопоставимости результатов оценивания.

4. Соблюдение последовательности проведения оценки: предусмотрено, что развитие компетенций идет по возрастанию их уровней сложности, а оценочные средства на каждом этапе учитывают это возрастание. Так по каждому разделу дисциплины идет накопление знаний. на проверку которых направлены такие оценочные средства как устный опрос и подготовка докладов. Далее проводится задачное обучение, позволяющее оценить не только знания, но умения, навык и опыт применения студентов по их применению. На заключительном этапе проводится тестирование, устный опрос или письменная контрольная работа по разделу.

Промежуточная аттестация осуществляется, в конце каждого семестра и представляет собой итоговую оценку знаний по дисциплине в виде проведения экзаменационной процедуры (экзамена), выставления зачета, защиты курсовой работы.

Процедура промежуточной аттестации проходит в соответствии с Положением о текущем контроле и промежуточной аттестации обучающихся. Промежуточная аттестация в форме экзамена - в устной форме.

Аттестационные испытания в форме устного экзамена проводятся преподавателем, ведущим лекционные занятия по данной дисциплине. Присутствие посторонних лиц в ходе проведения аттестационных испытаний без разрешения ректора или проректора не допускается (за исключением работников университета, выполняющих контролирующие функции в соответствии со своими должностными обязанностями). В случае отсутствия ведущего преподавателя аттестационные испытания проводятся преподавателем, назначенным письменным распоряжением по кафедре.

Инвалиды и лица с ограниченными возможностями здоровья, имеющие нарушения опорно-двигательного аппарата, могут допускаться на аттестационные испытания в сопровождении ассистентов-сопровождающих.

Во время аттестационных испытаний обучающиеся могут пользоваться рабочей программой дисциплины, а также с разрешения преподавателя справочной и нормативной литературой, калькуляторами.

Время подготовки ответа при сдаче экзамена в устной форме должно составлять не менее 40 минут (по желанию обучающегося ответ может быть досрочным). Время ответа - не более 15 минут.

При проведении устного экзамена экзаменационный билет выбирает сам экзаменуемый в случайном порядке. При подготовке к устному экзамену экзаменуемый, как правило, ведет записи в листе устного ответа, который затем (по окончании экзамена) сдается экзаменатору.

Экзаменатору предоставляется право задавать обучающимся дополнительные вопросы в рамках программы дисциплины, а также, помимо теоретических вопросов, давать задачи, которые изучались на практических занятиях.

Порядок подготовки и проведения промежуточной аттестации в форме зачета

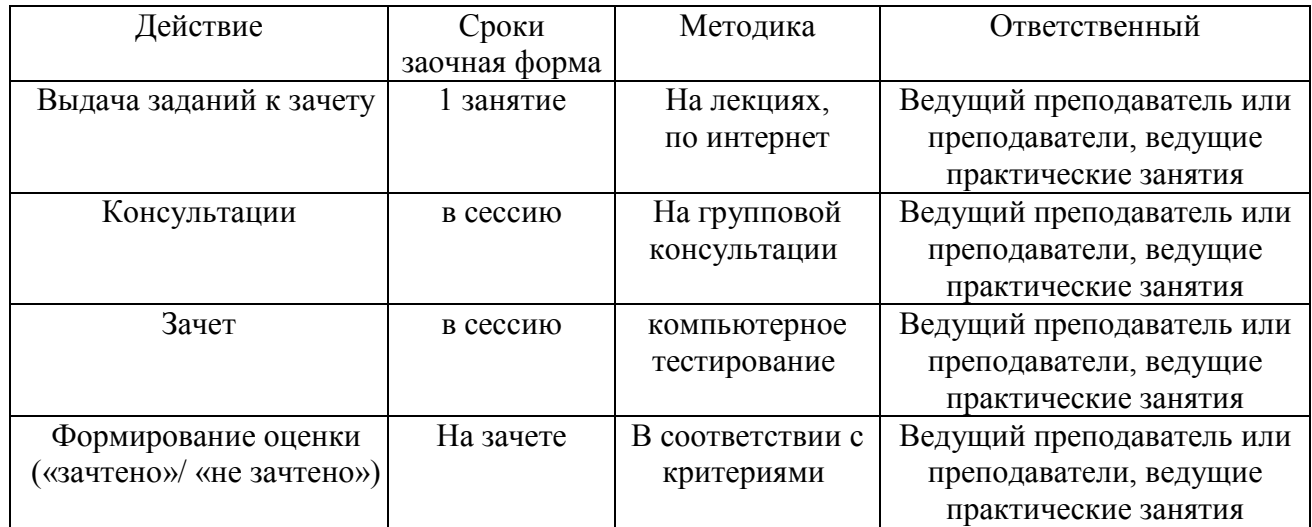

# **6. ПЕРЕЧЕНЬ ОСНОВНОЙ И ДОПОЛНИТЕЛЬНОЙ УЧЕБНОЙ ЛИТЕРАТУ-РЫ, НЕОБХОДИМОЙ ДЛЯ ОСВОЕНИЯ ДИСЦИПЛИНЫ**

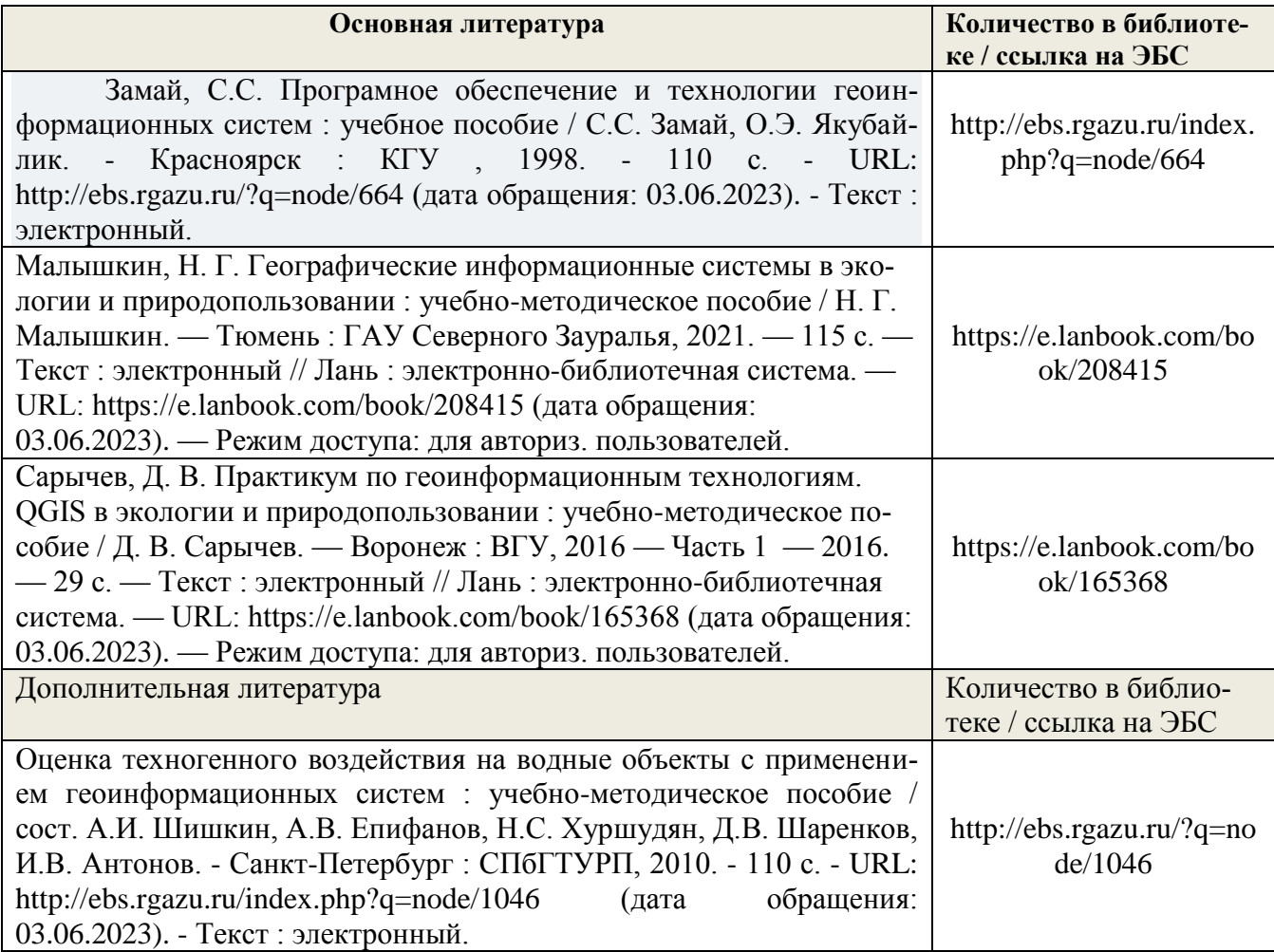

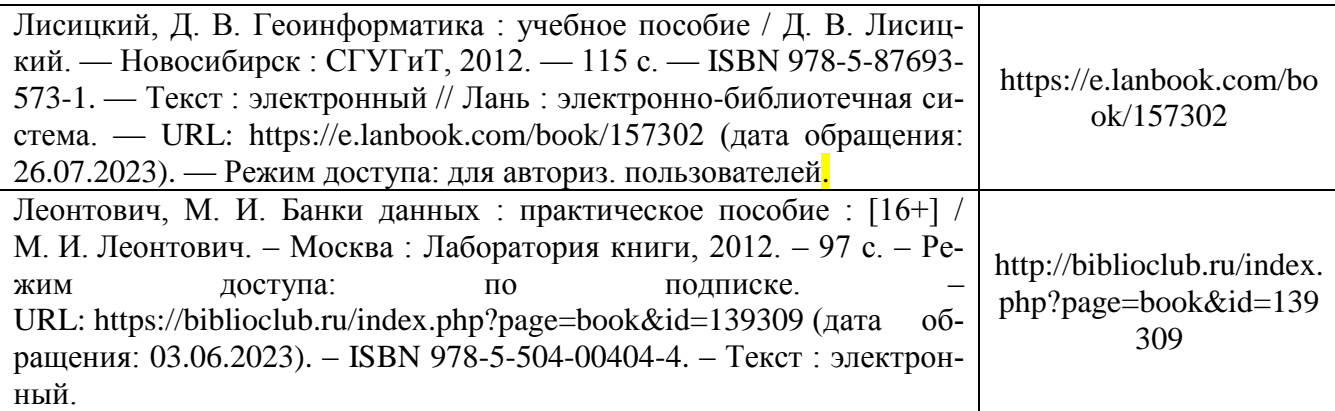

### **7. МЕТОДИЧЕСКИЕ УКАЗАНИЯ ДЛЯ ОБУЧАЮЩИХСЯ ПО ОСВОЕНИЮ ДИСЦИПЛИНЫ**

#### *Методические рекомендации по работе над конспектом лекций во время и после проведения лекции.*

В ходе лекционных занятий обучающимся рекомендуется выполнять следующие действия. Вести конспектирование учебного материала. Обращать внимание на категории, формулировки, раскрывающие содержание тех или иных явлений и процессов, научные выводы и практические рекомендации по их применению. Задавать преподавателю уточняющие вопросы с целью уяснения теоретических положений, разрешения спорных ситуаций.

Желательно оставить в рабочих конспектах поля, на которых о неаудиторное время можно сделать пометки из рекомендованной литературы, дополняющие материал прослушанной лекции, а также подчеркивающие особую важность тех или иных теоретических положений.

### *Методические рекомендации к практическим занятиям с практикоориентированными заданиями.*

При подготовке к практическим занятиям обучающимся необходимо изучить основную литературу, ознакомиться с дополнительной литературой, новыми публикациями в периодических изданиях: журналах, газетах и т.д. При этом учесть рекомендации преподавателя и требования учебной программы. В ходе подготовки к практическим занятиям необходимо освоить основные понятия и методики расчета показателей, ответить на контрольные опросы. В течение практического занятия студенту необходимо выполнить задания, выданные преподавателем, что зачитывается как текущая работа студента и оценивается по критериям, представленным в пунктах 5.4 РПД.

#### *Методические рекомендации по подготовке доклада.*

При подготовке доклада рекомендуется сделать следующее. Составить план-конспект своего выступления. Продумать примеры с целью обеспечения тесной связи изучаемой теории с практикой. Подготовить сопроводительную слайд-презентацию и/или демонстрационный раздаточный материал по выбранной теме. Рекомендуется провести дома репетицию выступления с целью отработки речевого аппарата и продолжительности выступления(регламент– 7-10 мин.).

#### *Выполнение индивидуальных типовых задач.*

В случае пропусков занятий, наличия индивидуального графика обучения и для закрепления практических навыков студентам могут быть выданы типовые индивидуальные задания которые должны быть сданы в установленный преподавателем срок.

#### *Рекомендации по работе с научной и учебной литературой*

Работа с учебной и научной литературой является главной формой самостоятельной работы и необходима при подготовке к устному опросу на практических занятиях, к контрольным работам, тестированию. Конспекты научной литературы при самостоятельной подготовке к занятиям должны быть выполнены также аккуратно, содержать ответы на каждый поставленный в теме вопрос, иметь ссылку на источник информации с обязательным указанием автора, названия и года издания используемой научной литературы. Конспект может быть опорным (содержать лишь основные ключевые позиции), но при этом позволяющим дать полный ответ по вопросу, может быть подробным. Объем конспекта определяется самим обучающимся.

В процессе работы с учебной и научной литературой обучающийся может:

- делать записи по ходу чтения в виде простого или развернутого плана (создавать перечень основных вопросов, рассмотренных в источнике);

- составлять тезисы (цитирование наиболее важных мест статьи или монографии, короткое изложение основных мыслей автора);

- готовить аннотации (краткое обобщение основных вопросов работы);

- создавать конспекты (развернутые тезисы).

### 8. ПЕРЕЧЕНЬ ЛИЦЕНЗИОННОГО ПРОГРАММНОГО ОБЕСПЕЧЕНИЯ, ПРОФЕС-СИОНАЛЬНЫХ БАЗ ДАННЫХ И ИНФОРМАЦИОННЫХ СПРАВОЧНЫХ СИСТЕМ

#### Перечень лицензионного программного обеспечения

Windows 10 Pro:  $Win10$ :  $Win10H:$ Microsoft Office 2019 для дома и учебы Russian Only Medialess P2 (BOX); Office Standard 2013: LGPL: **THC OGIS GNU:** Система контент-фильтрации SkyDNS (SkyDNS агент); Dr.Web.

### Перечень профессиональных баз данных

1. БД «AGROS» режим доступа: http://www.cnshb.ru/artefact3/ia/ia1.asp?lv=11&un=anonymous&p1=&em=c2R 2.БД «AGRO» режим доступа https://agro.ru/

3. БД «Почвенно-географическая база данных России» режим доступа https://soil-

 $db.ru/$ 

### Перечень информационных справочных систем

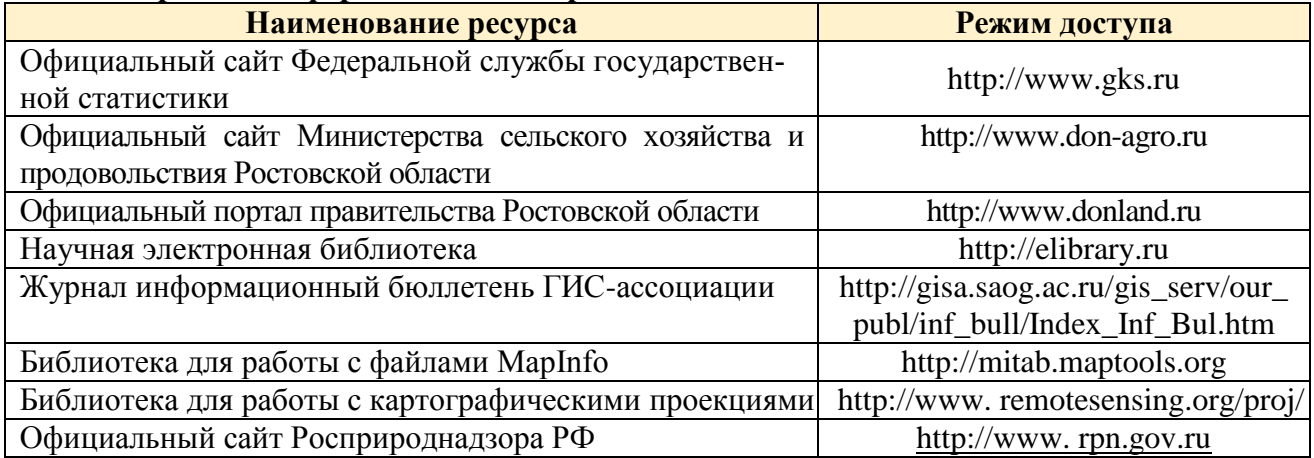

# 9. МАТЕРИАЛЬНО-ТЕХНИЧЕСКАЯ БАЗА, НЕОБХОДИМАЯ ДЛЯ ОСУЩЕСТВЛЕНИЯ ОБРАЗОВАТЕЛЬНОГО ПРОЦЕССА ПО ДИСЦИПЛИНЕ

**Учебная аудитории для проведения занятий семинарского типа** - укомплектована специализированной (учебной) мебелью, техническими средствами обучения, служащими для представления учебной информации.

**Учебная аудитории для проведения занятий лекционного типа** – укомплектована специализированной (учебной) мебелью, набором демонстрационного оборудования и учебно-наглядными пособиями, обеспечивающими тематические иллюстрации, соответствующие рабочим учебным программам дисциплин.

**Учебная аудитория для групповых и индивидуальных консультаций** - укомплектована специализированной (учебной) мебелью, техническими средствами обучения, служащими для представления учебной информации.

**Учебная аудитория для текущего контроля и промежуточной аттестации** - укомплектована специализированной (учебной) мебелью, техническими средствами обучения, служащими для представления учебной информации.

**Помещение для самостоятельной работы** – укомплектовано специализированной (учебной) мебелью, оснащено компьютерной техникой с возможностью подключения к сети "Интернет" и обеспечено доступом в электронную информационно-образовательную среду организации

**Помещение для хранения и профилактического обслуживания учебного оборудования** – укомплектовано специализированной мебелью для хранения оборудования и техническими средствами для его обслуживания.

Оснащенность и адрес помещений

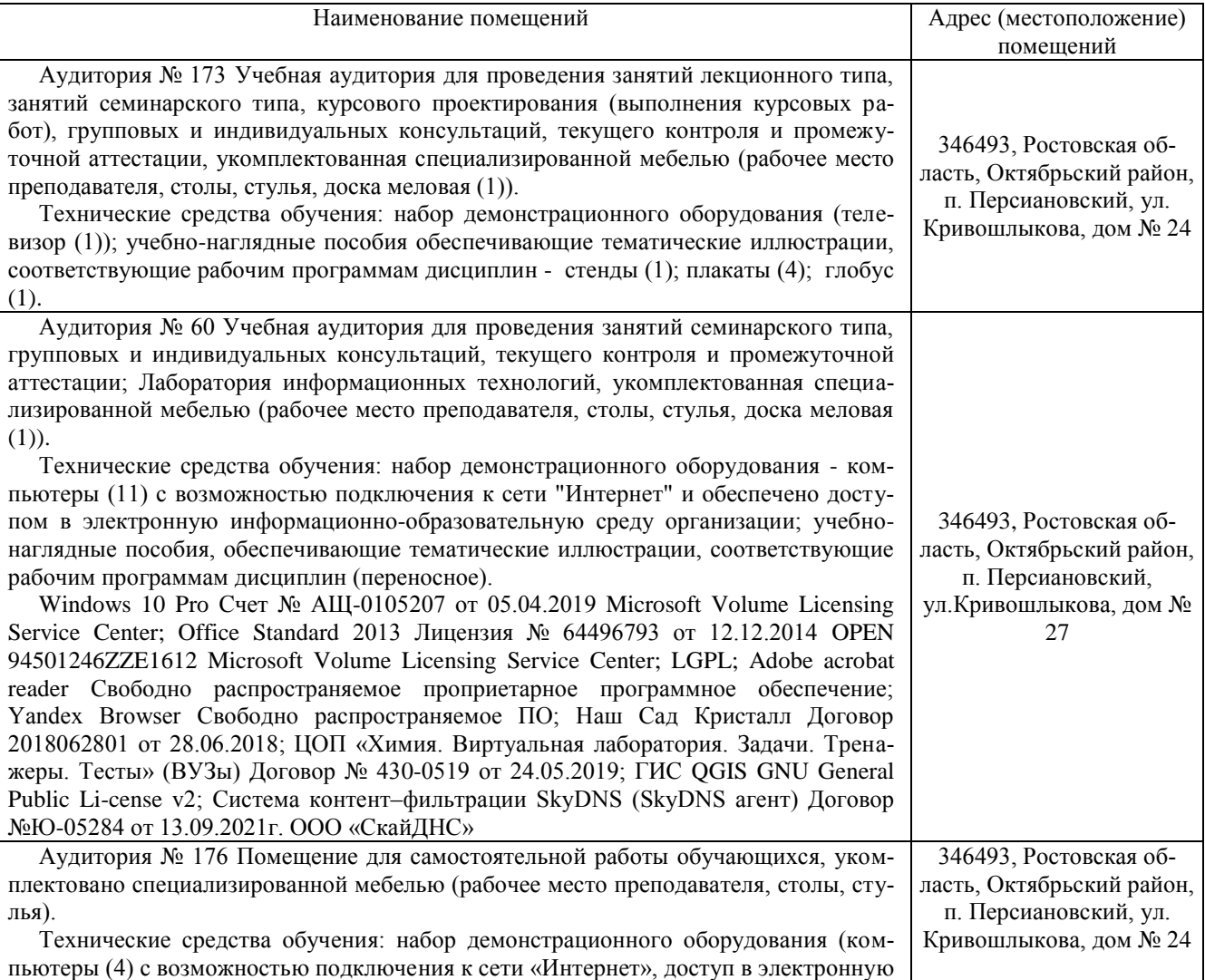

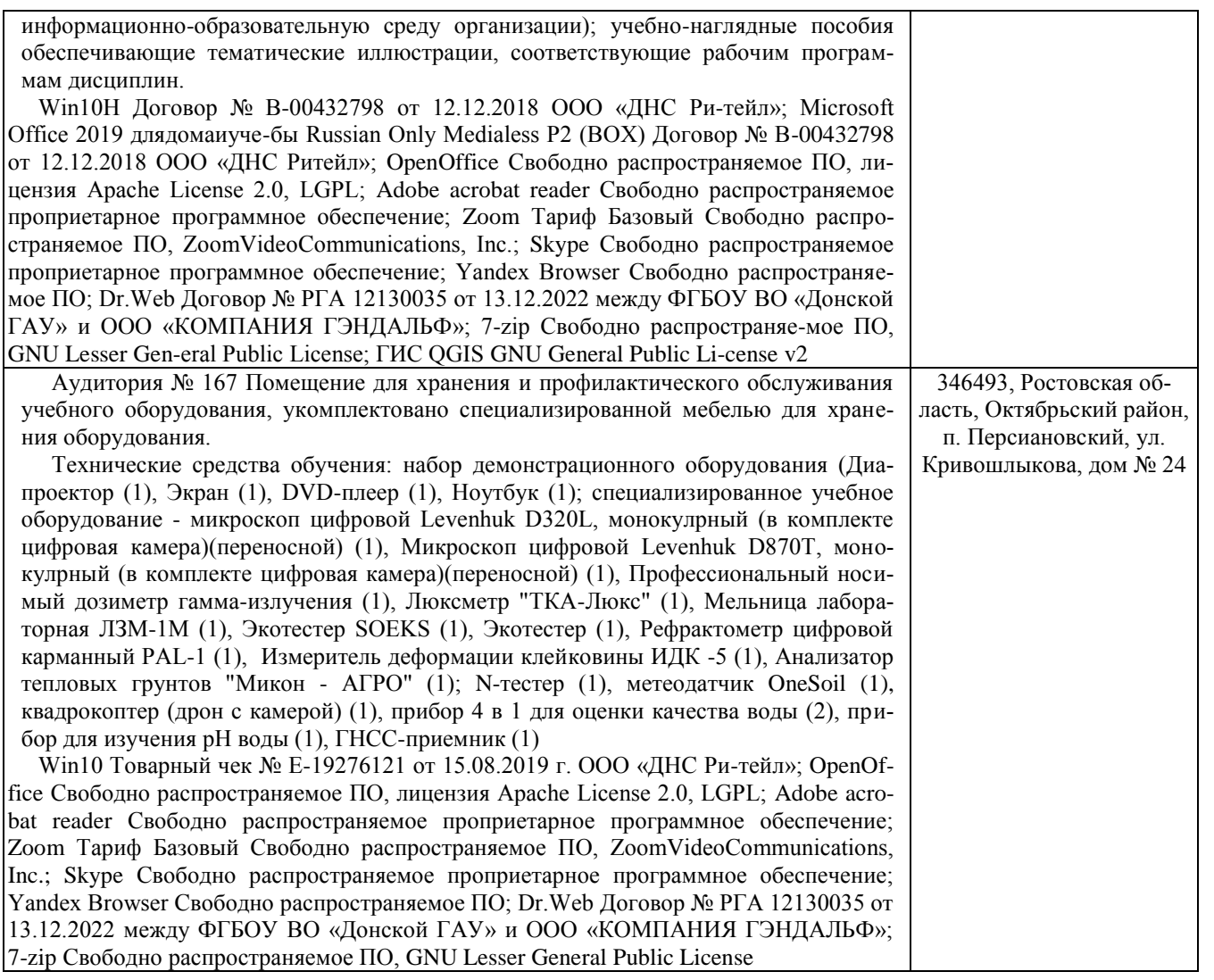